## **Natural Exit Codes**

There are two types of Natural exit codes:

- [Startup errors,](#page-0-0) where exit codes 0 and 1 indicate success and all other exit codes indicate errors.
- Errors generated by the TERMINATE statement, where exit codes 0 to 255 are possible.

## <span id="page-0-0"></span>**Natural Startup Errors**

The following exit codes may occur when starting Natural.

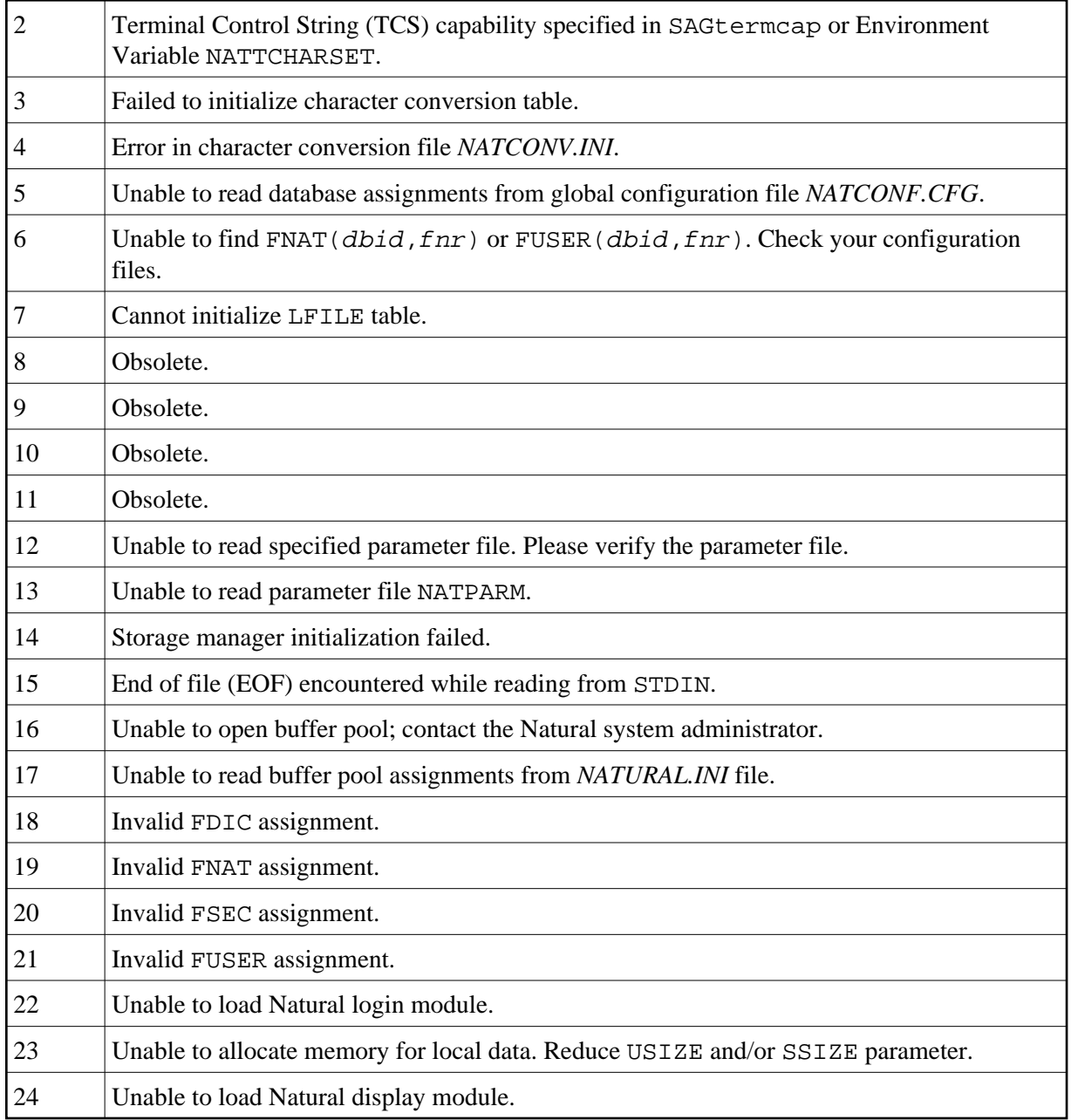

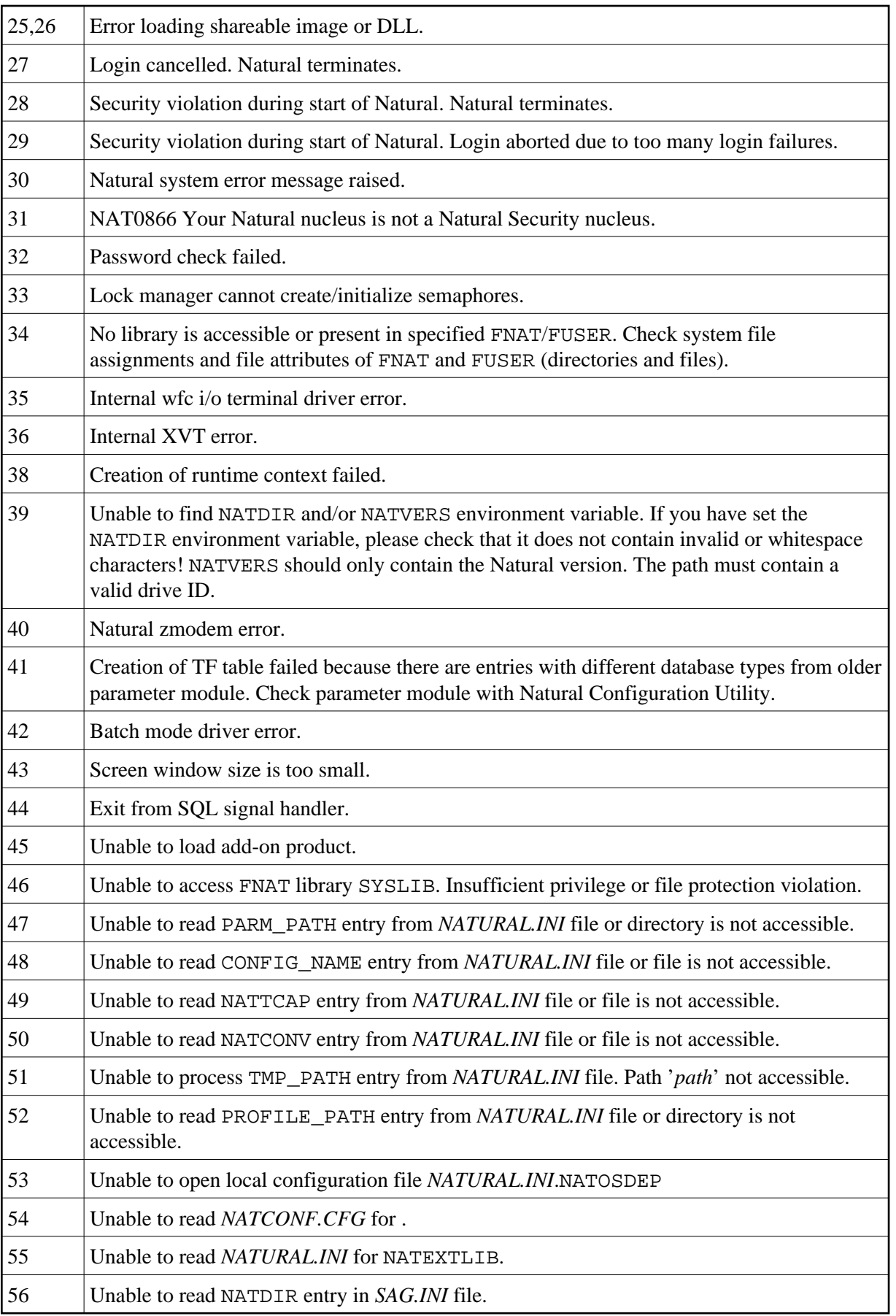

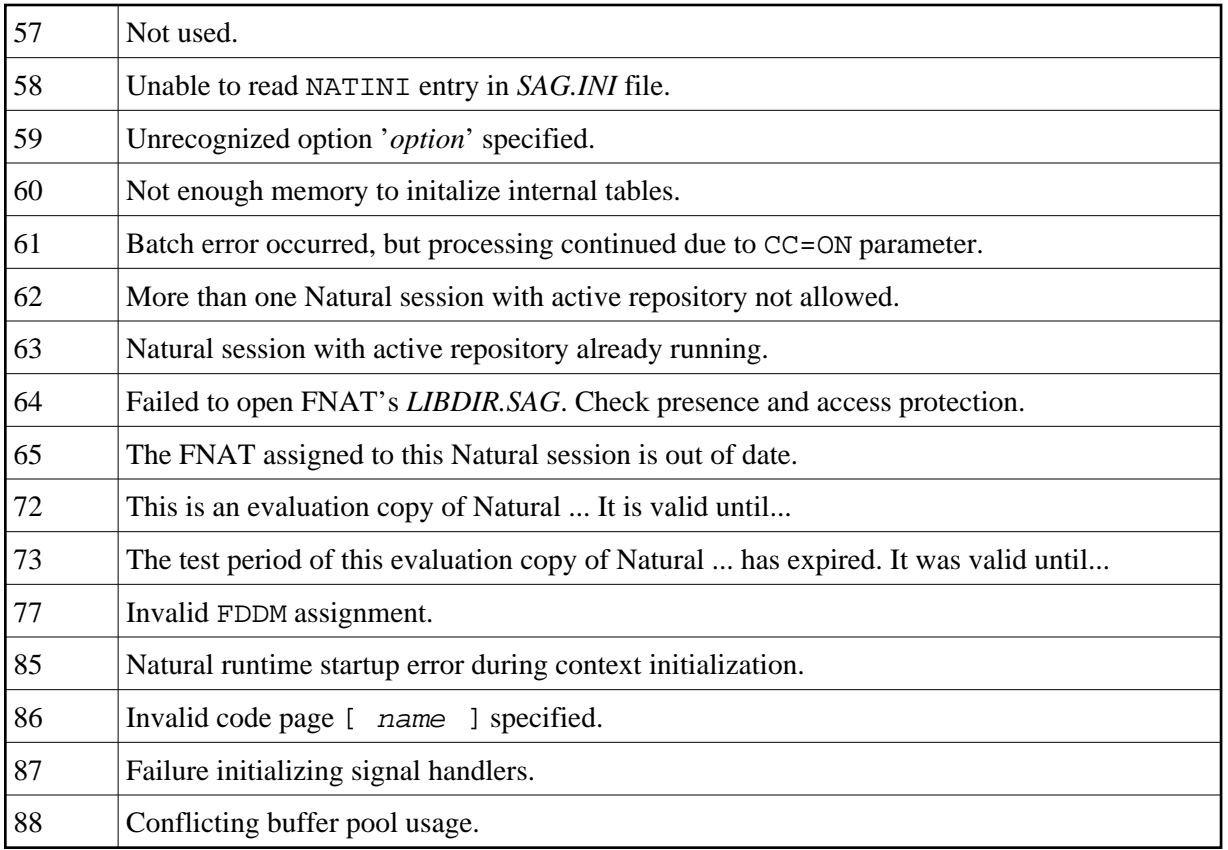